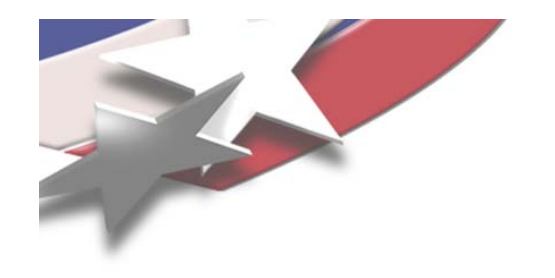

#### **Software Architecture of the Light Weight Kernel, Catamount**

**May 19, 2005 Sue Kelly Sandia National Laboratoriessmkelly@sandia.gov, 505-845-9770**

**SAND-2005-2781C**

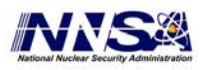

Sandia is a multiprogram laboratory operated by Sandia Corporation, a Lockheed Martin Company, for the United States Department of Energy's National Nuclear Security Administration under contract DE-AC04-94AL85000.

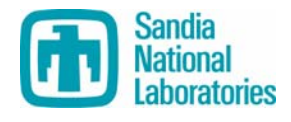

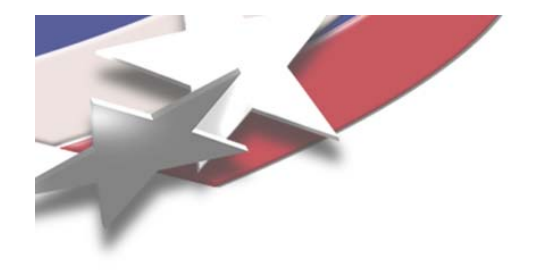

## **SUNMOS, PUMA, Cougar, Catamount Design Goals**

- **Targeted at massively parallel environments comprised of thousands of processors with distributed memory and a tightly coupled network.**
- **Provide** *necessary* **support for scalable, performanceoriented scientific applications**
- **Offer a suitable development environment for parallel applications and libraries.**
- **Emphasize efficiency over functionality.**
- **Maximize the amount of resources (e.g. CPU, memory, and network bandwidth) allocated to the application.**
- **Seek to minimize time to completion for the application.**

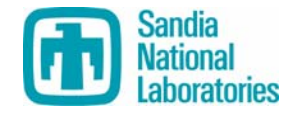

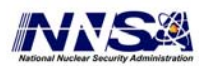

#### **Catamount is designed for an MPP environment with functional partitions**

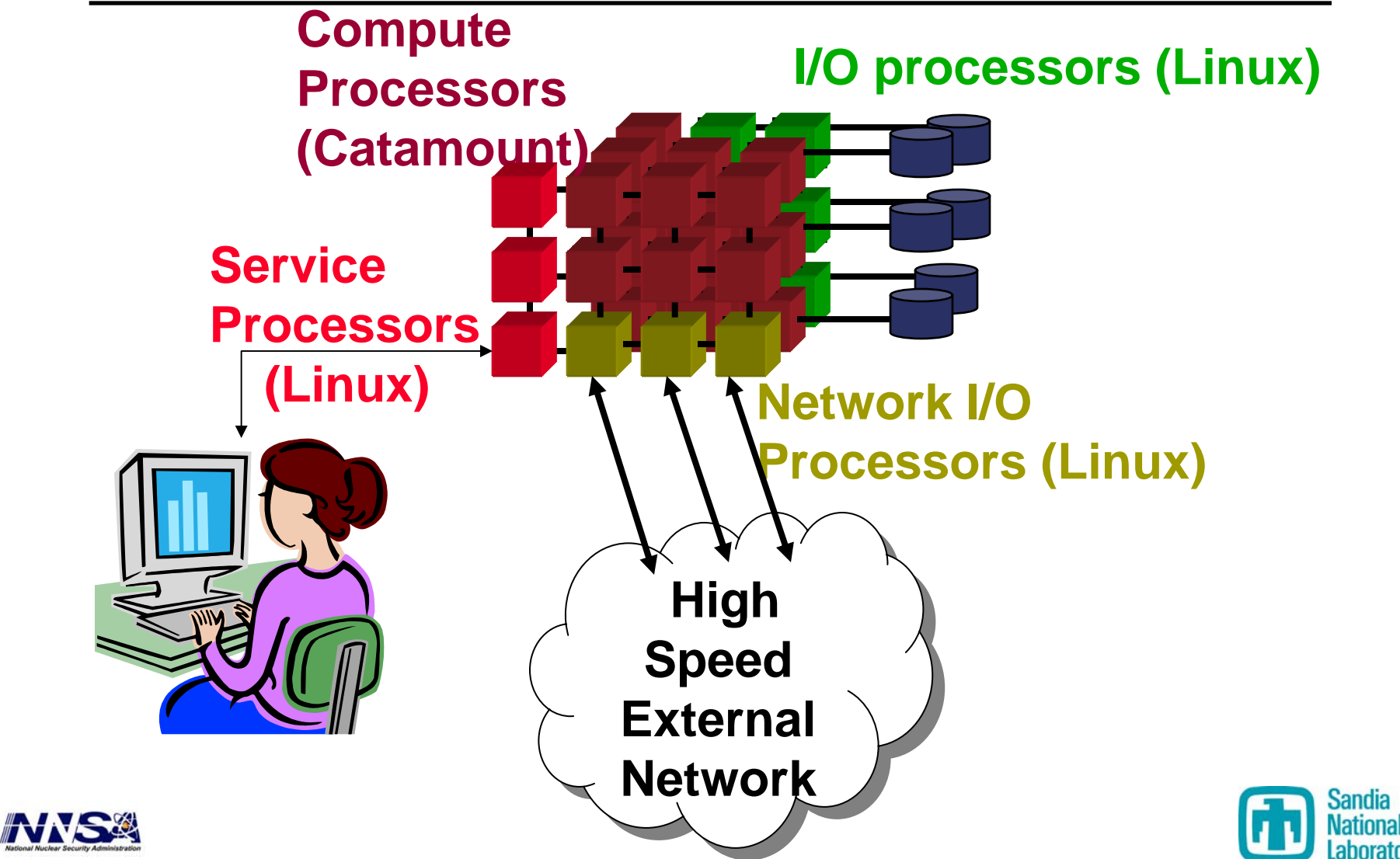

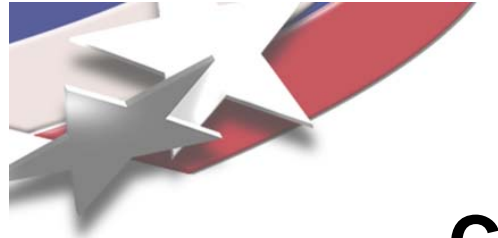

#### **Catamount General Structure**

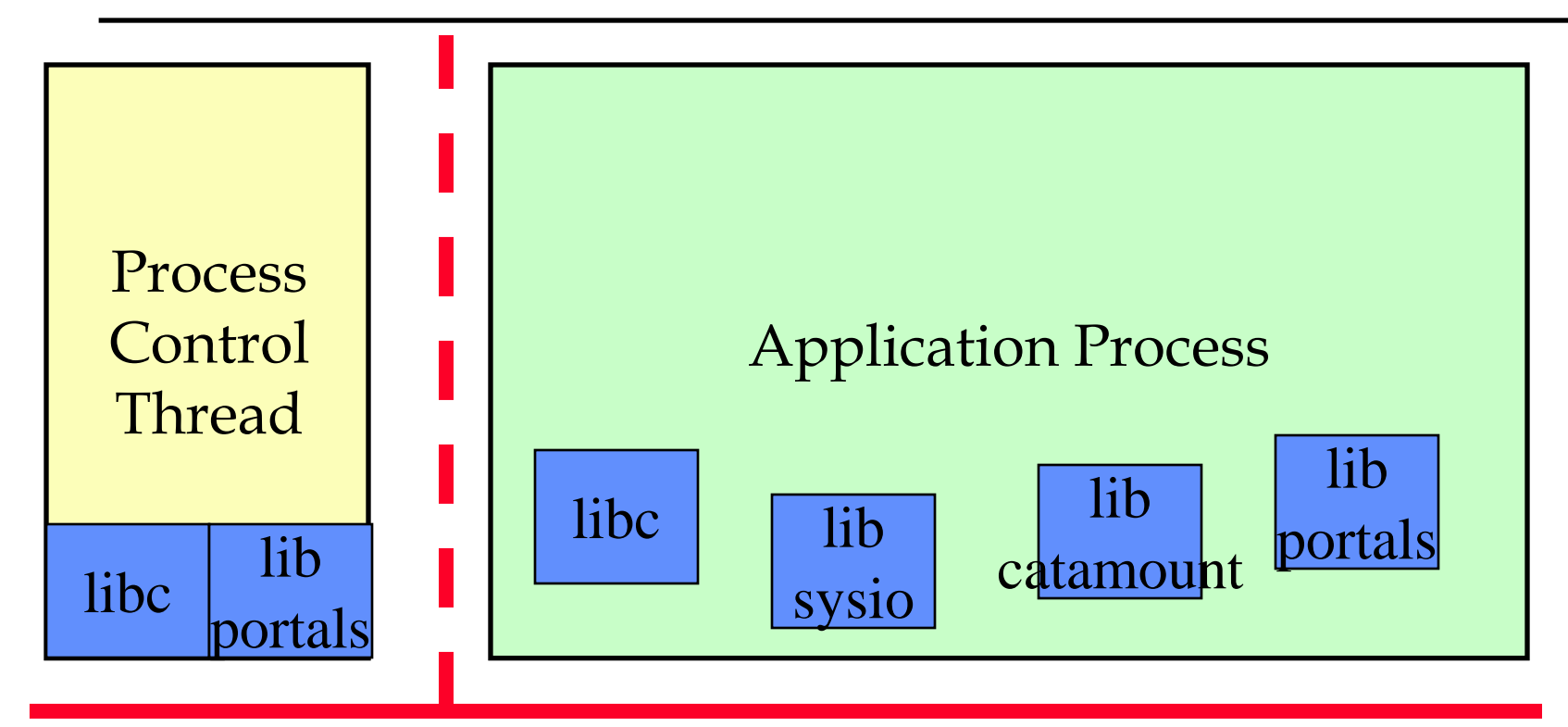

#### Quintessential Kernel

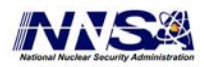

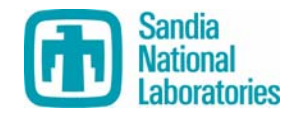

# **Catamount Physical Memory layout**

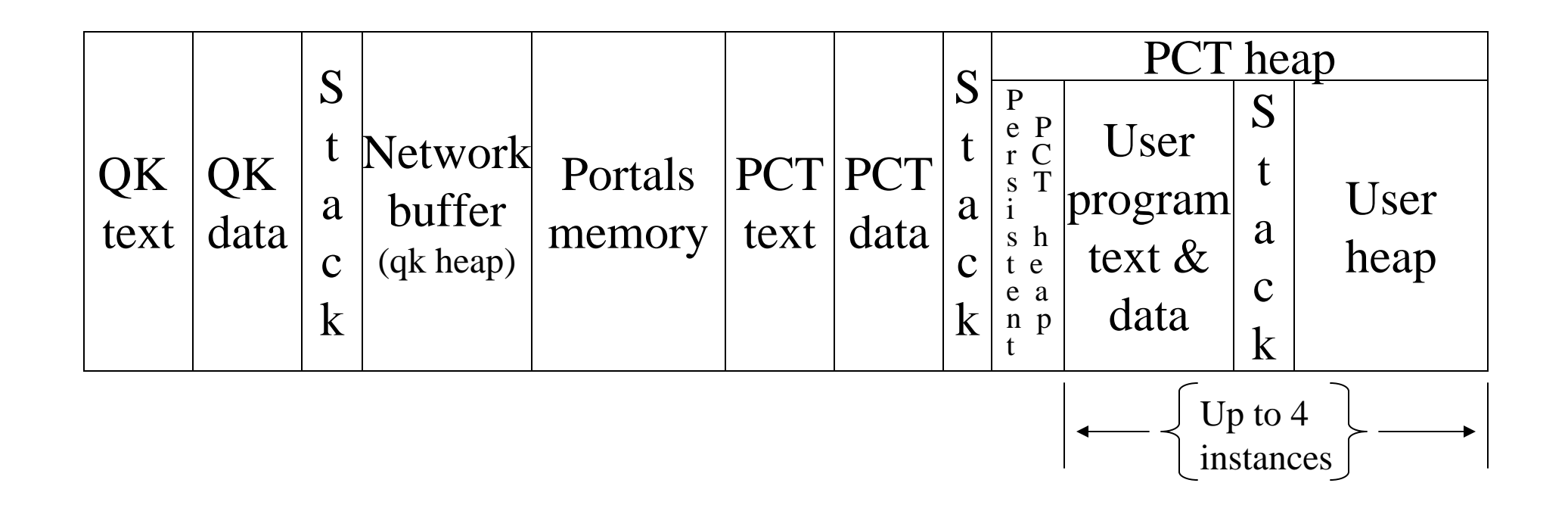

Note: not to scale

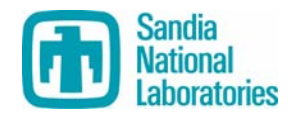

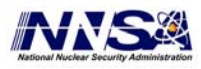

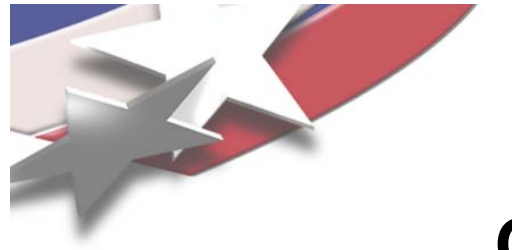

## **Quintessential Kernel (QK)**

- **Policy enforcer**
- **Initializes hardware**
- **Handles interrupts and exceptions**
- **Maintains hardware virtual addressing**
- **No virtual memory support**
- **Static size**
- **Non-blocking**
- **Few, well-defined entry points**

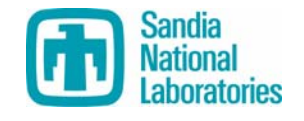

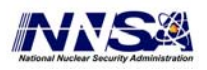

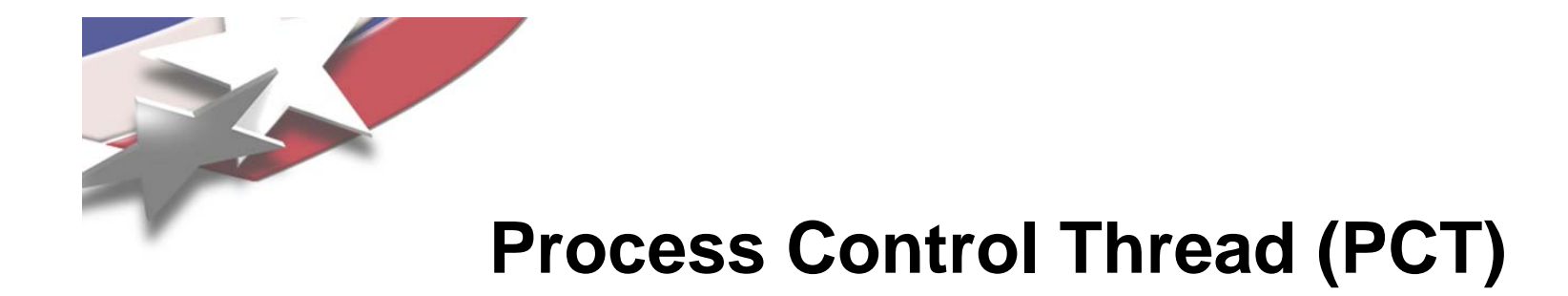

- **Runs in user space**
- **More privileged than user applications**
- **Policy maker**
	- –**Process loading (with yod)**
	- –**Process scheduling**
	- –**Virtual address space management**
	- –**Fault handling**
	- –**Signals**

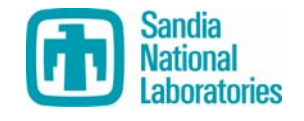

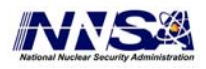

## **Catamount's libc is pruned version of glibc**

- **No threads support**
- **No off-node communication other than via Portals, such as pipes, sockets, rpc's or Internet Protocols**
- **No dynamic process creation; for example: no exec(), fork(), popen(), or system()**
- **No dynamic loading of executable code**
- **Limited signals support**
- **No /proc or ptrace**
- **No mmap. A skeleton function is supplied, but returns –1.**
- **No profil()**
- **Limited ioctl**
- **No getpwd family of calls**
- **No functions requirement any form of db (e.g. ndb). For example, there is no support for the uid, gid family of queries that based on the ndb.**
- **No terminal control**
- **No functions that require UNIX-style daemons**
- **Custom catamount malloc is used by default**

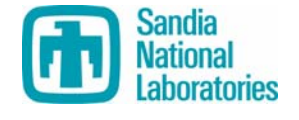

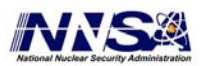

# **Libsysio routes I/O calls to the appropriate file system handler**

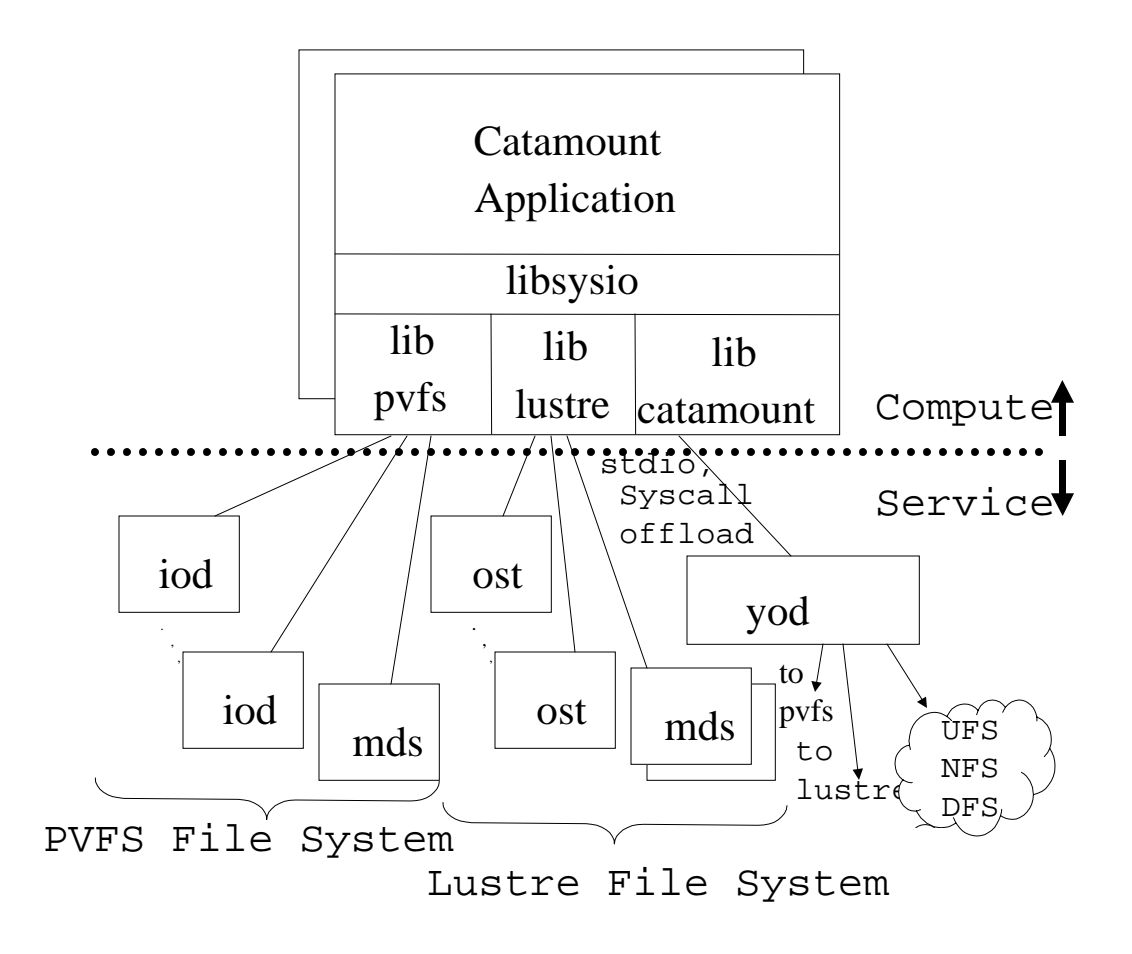

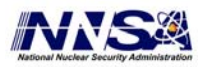

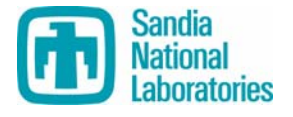

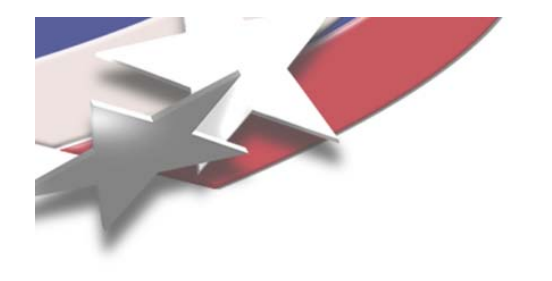

#### **Libcatamount**

- **RPC mechanism to communicate with yod for stdio and system call offload**
- **Custom malloc tuned for large allocations**
- **Pre-main initialization**
- **Interface routines for PCT and QK services**

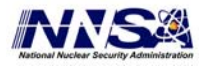

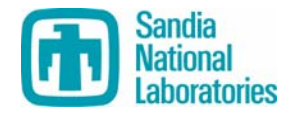

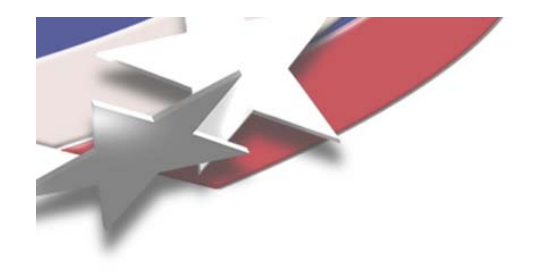

#### **Libportals**

- **Message passing API**
- **Separate software package**
- **Required by Catamount**
- **http://www.sourceforge.net/packages/sandiaportals**

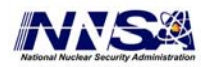

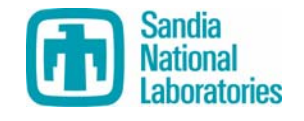

# **YOD runs in the service partition**

- **Functions**
	- –**Controls the logarithmic launch of a parallel job**
	- –**Proxies standard I/O, plus other I/O, if necessary**
	- –**Manages the parallel job throughout its run**
- **Yod is an evolution of the xnc (eXecute Network Computer) program used to launch jobs on the nCube: (x+1)(n+1)(c+1) = yod**
- **yod [ -Account project task ] [ -D option ] [ -help ] [{ size | -sz | -np }{ n | all }] [ -stack size ] [ -tlimit secs ] [ -list processor-list ] [-strace] [-target { catamount | linux }] [ -share ] [ -heap size ] [ -Priority priority ] [- Version] progname [ progargs ] | -F loadfile**

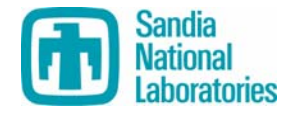

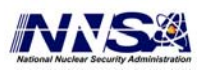

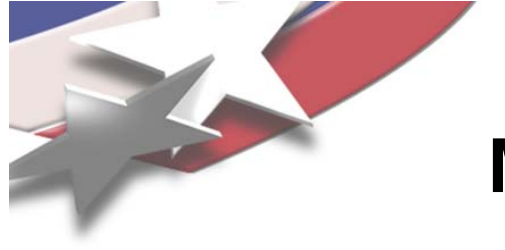

#### **Multi-Partition Job Support is new with Catamount**

- **Support for parallel applications that span Catamount and Linux**
	- –**Yod using load file option (-F)**
	- –**Requires a PCT to run on Linux**
	- –**Requires different executables**
	- –**Creates one MPI\_COMM\_WORLD**

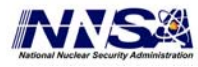

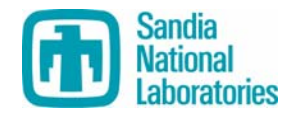

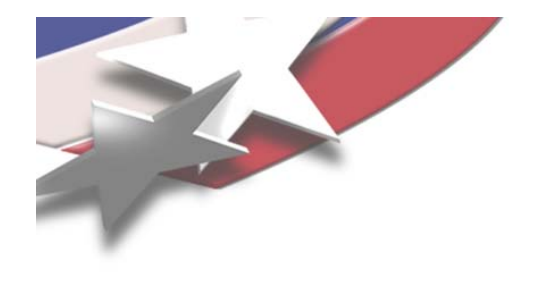

#### **Future Plans**

- **Re-introducing support for dual processors that removed in the port from cougar to catamount**
- **Studying whether catamount is viable for multicore (> 2 CPUs) support**

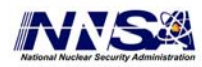

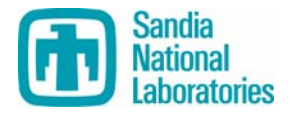